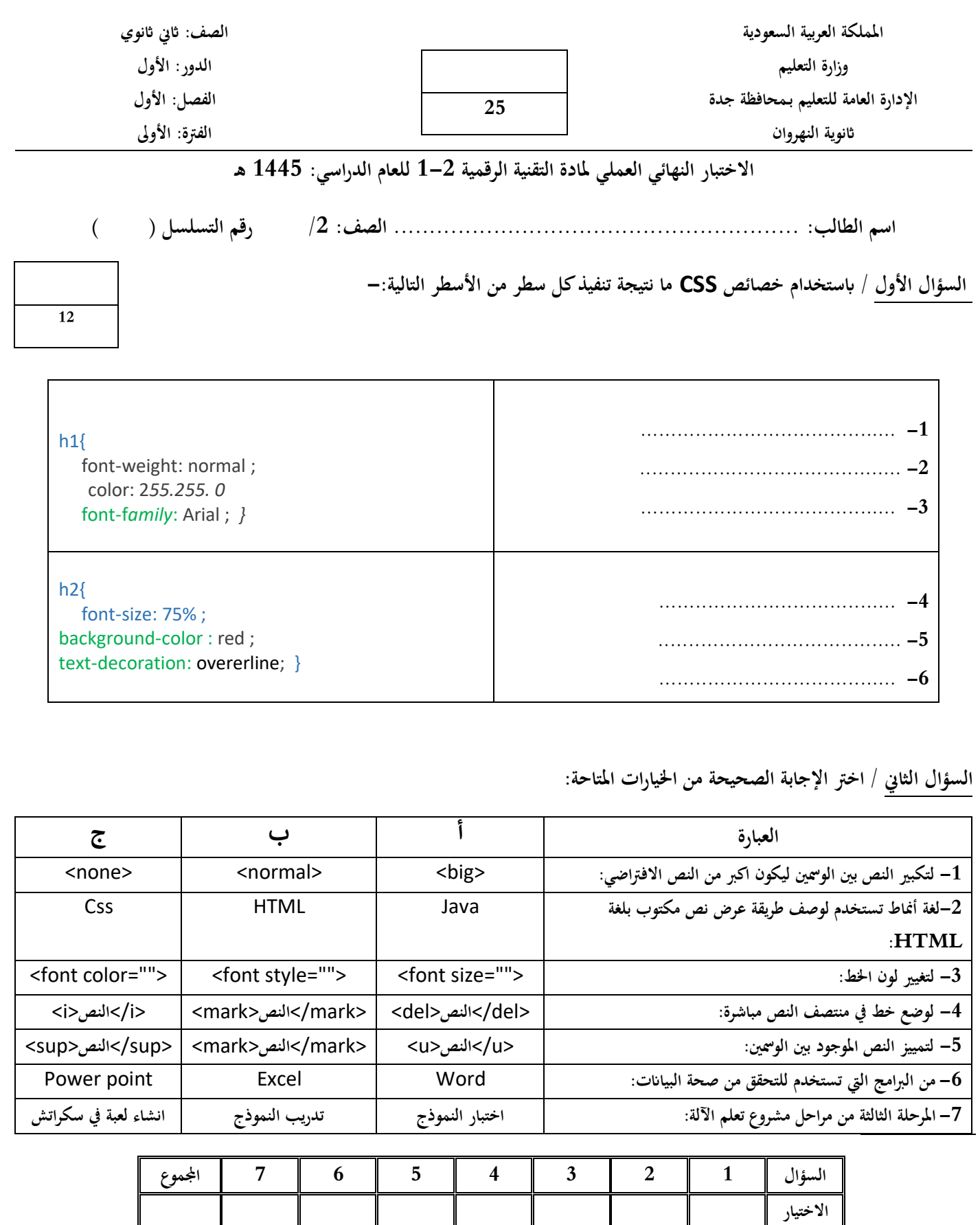

**انتهت األسئلة ،،، متنيايت لكم ابلتوفيق والنجاح والتميز** 

**املناسب** 

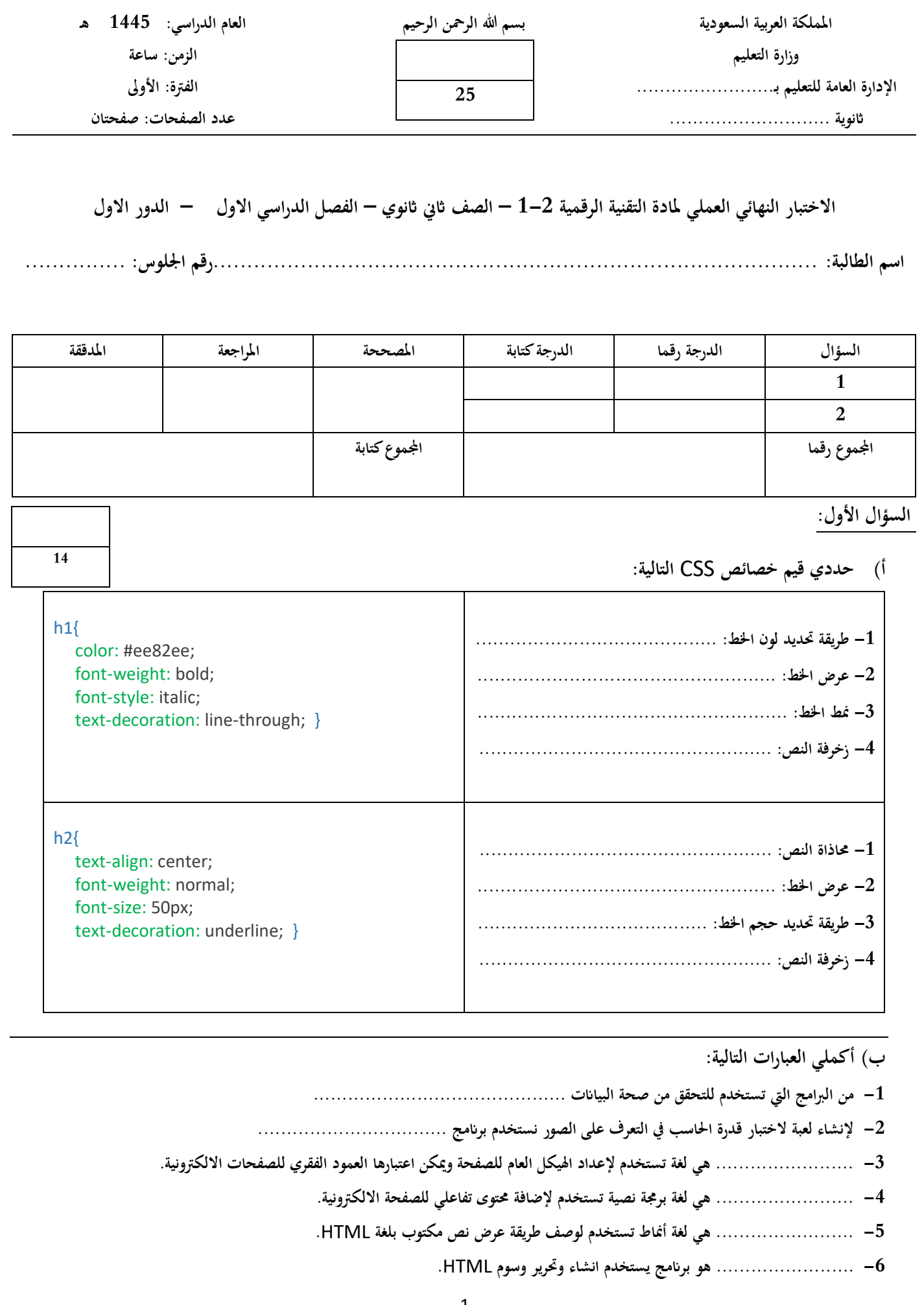

## **السؤال الثاين:**

**أ(- اختاري للعمود )أ( ما يناسبه من العمود )ب(:** 

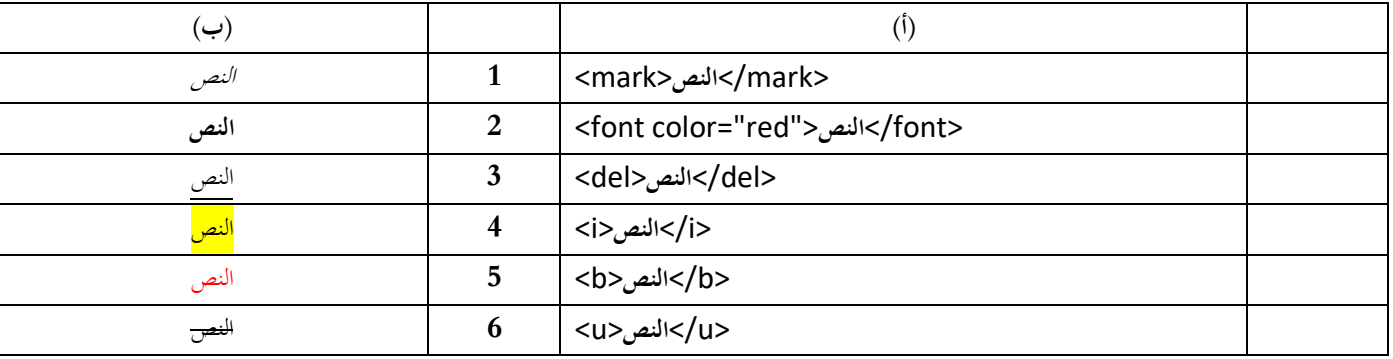

**ب(- اختاري اإلجابة الصحيحة من اخليارات املتاحة:** 

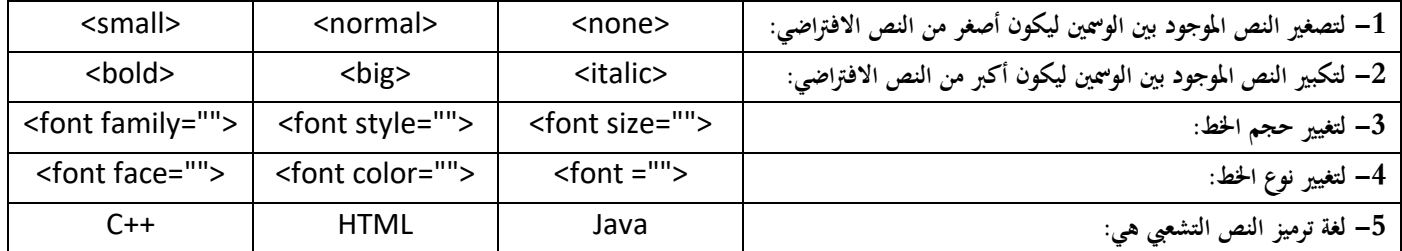

**انتهت األسئلة**

## **متنيايت لك ابلتوفيق**

**معلمة املادة............................:** 

**11**

**اململكة العربية السعودية** 

**وزارة التعليم**

## **االختبار النهائي العملي ملادة التقنية الرقمية ٢-١ للعام الدراسي 1445هـ**

الدرجة النهائية

**اسم الطالبة/...............................................................الصف.................../زمن الدخول............/** 

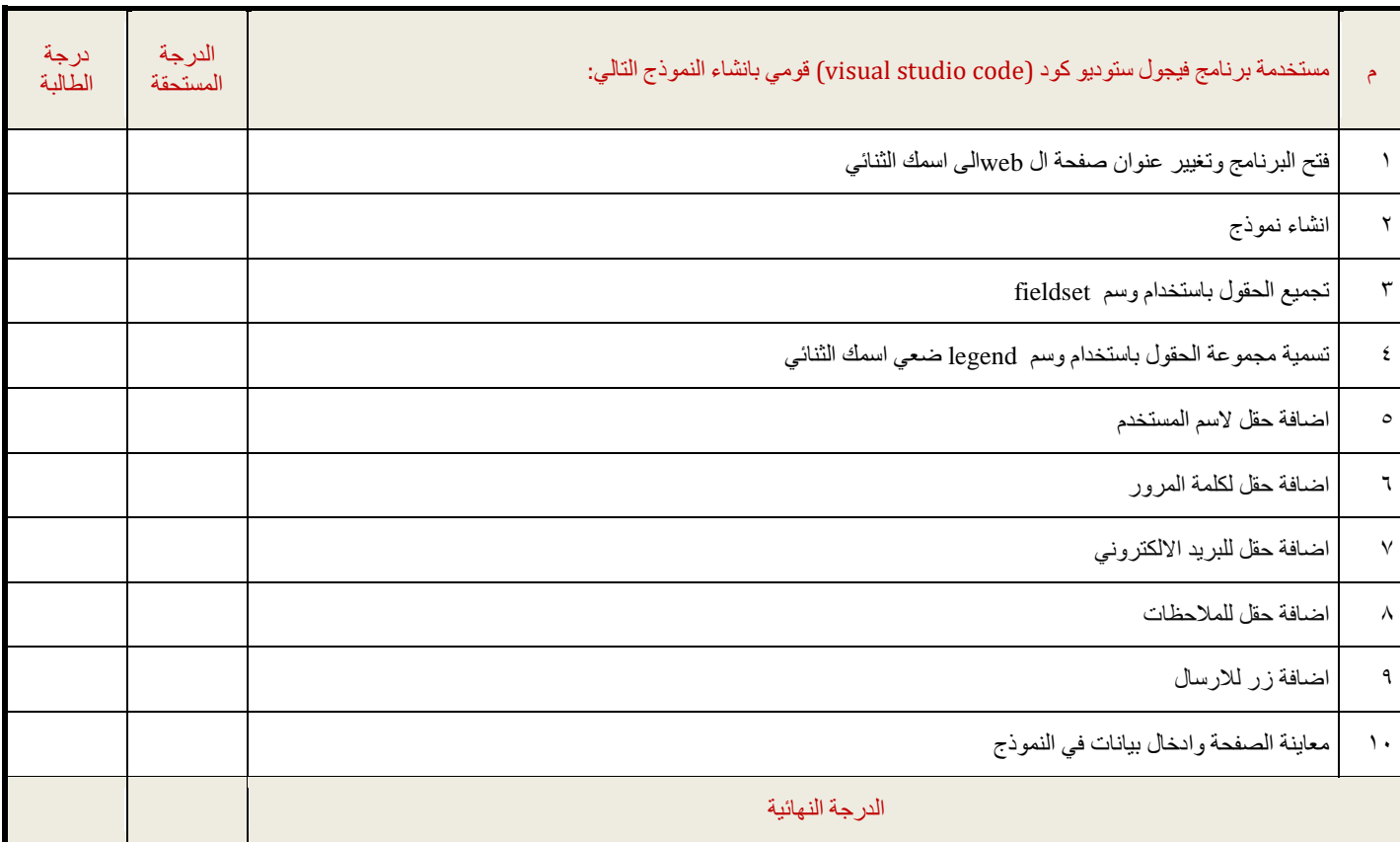

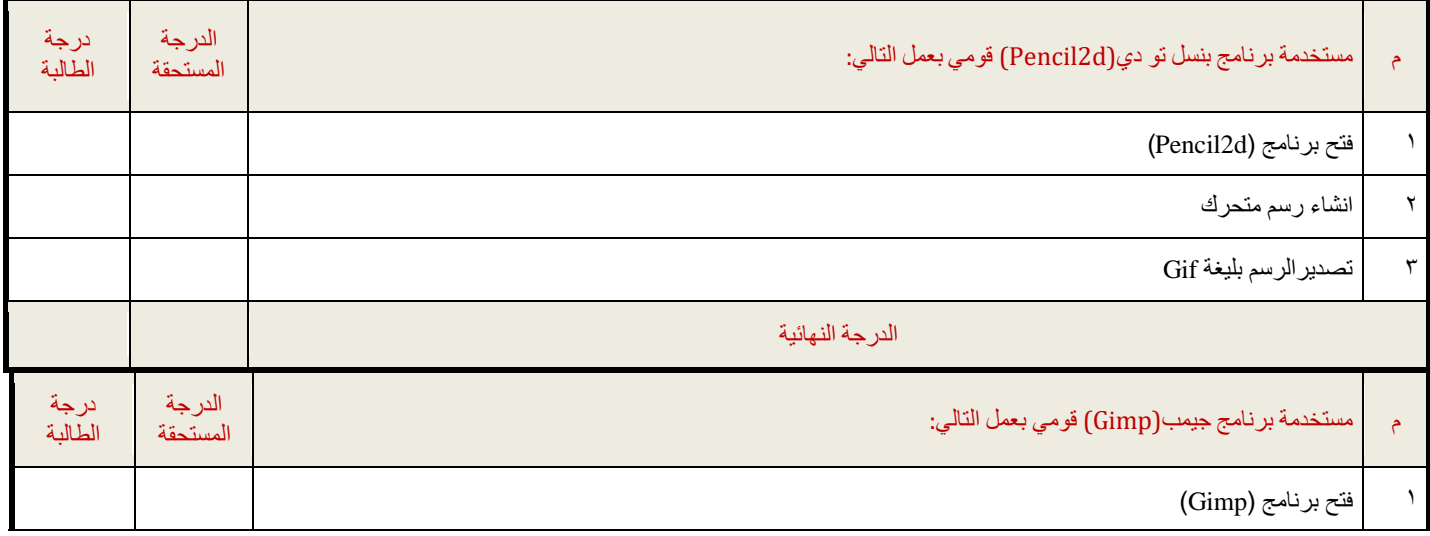

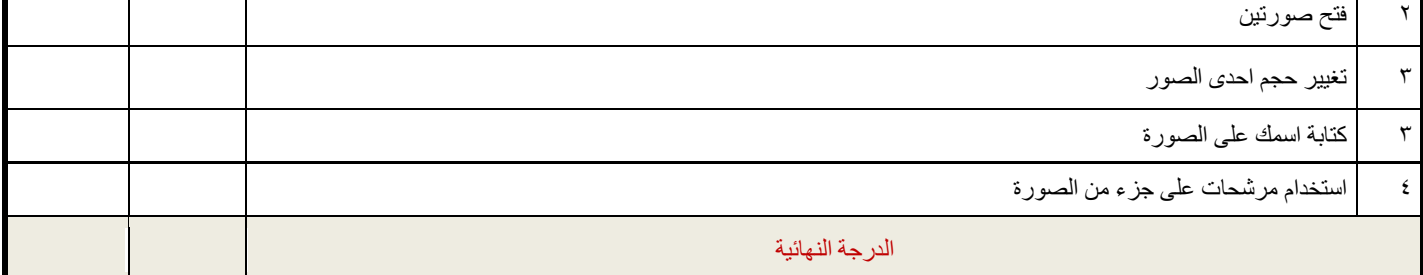

**مالحظة: بعد تقييم املعلمة ورصد الدرجة قومي ابغالق الربامج قبل مغادرتك املعمل انتهت األسئلة - وابل التوفيق يمطرك**️ **- معلمة المادة : أ- خوله القبالن** 

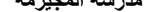

KING OM OF SAUDI ARABIA

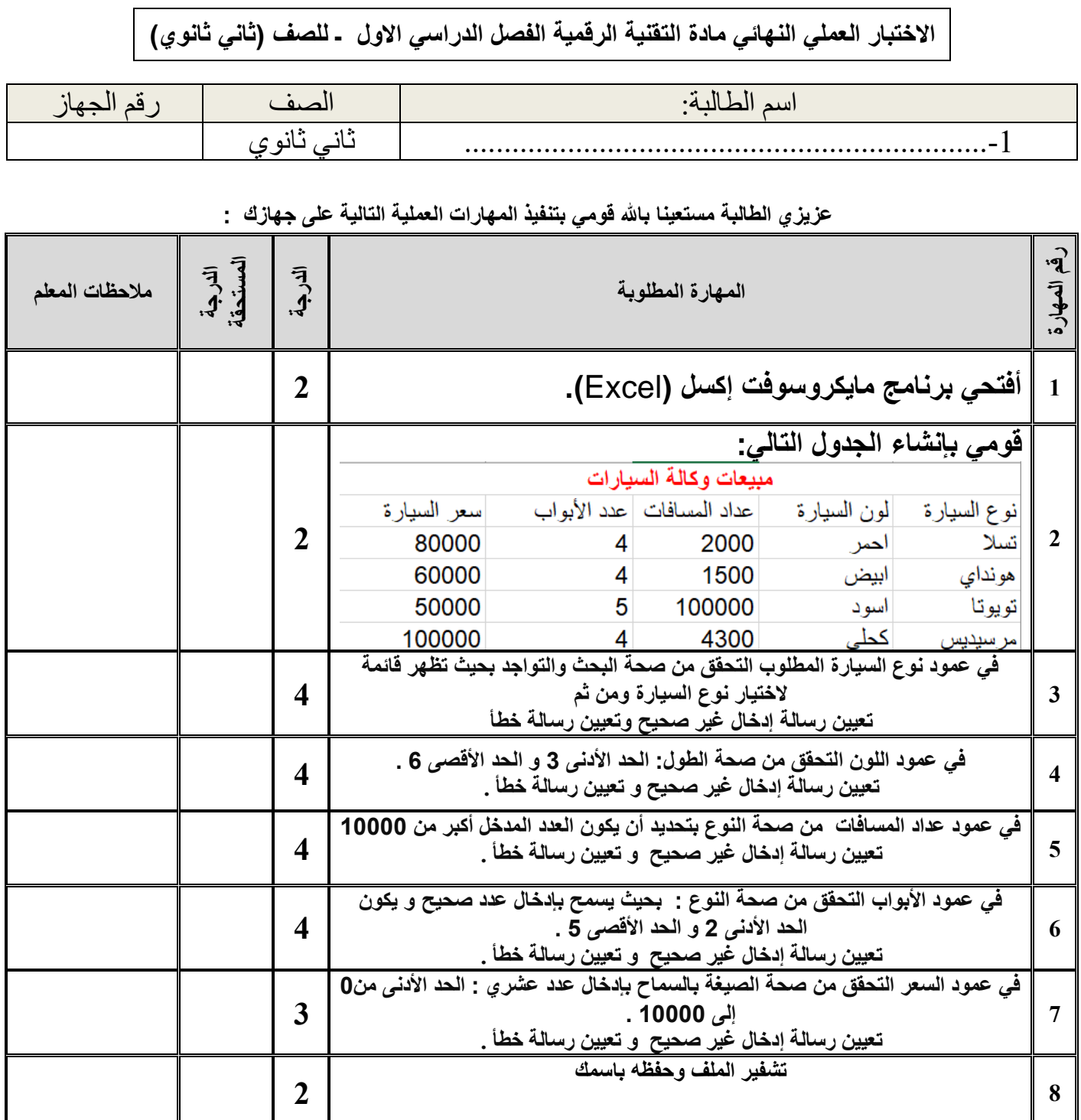

**المجموع** 

**تمنياتي لكن بالتوفيق والنجاح والتميز**

**معلمة المادة/ أ.ساميه المالكي**

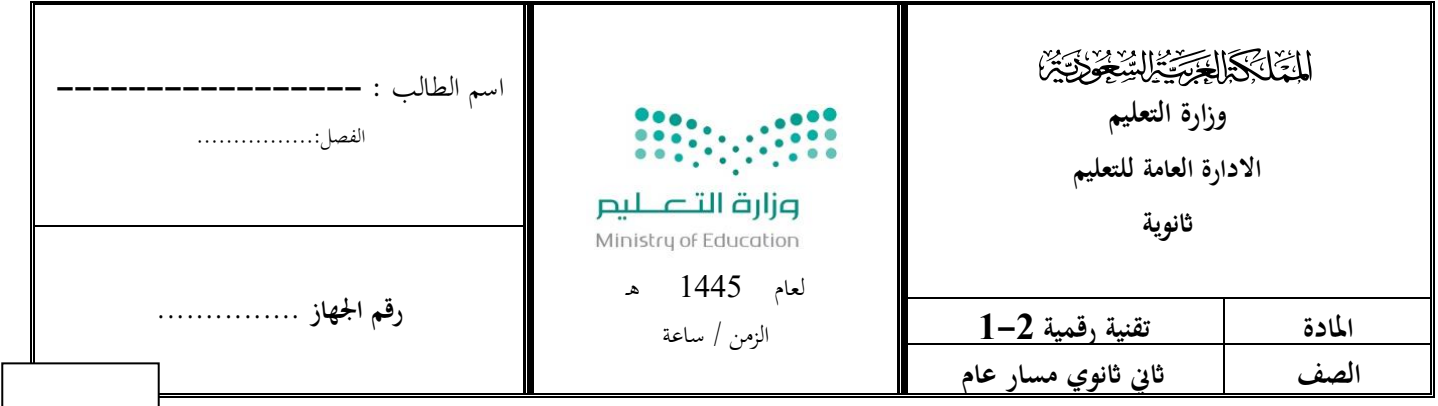

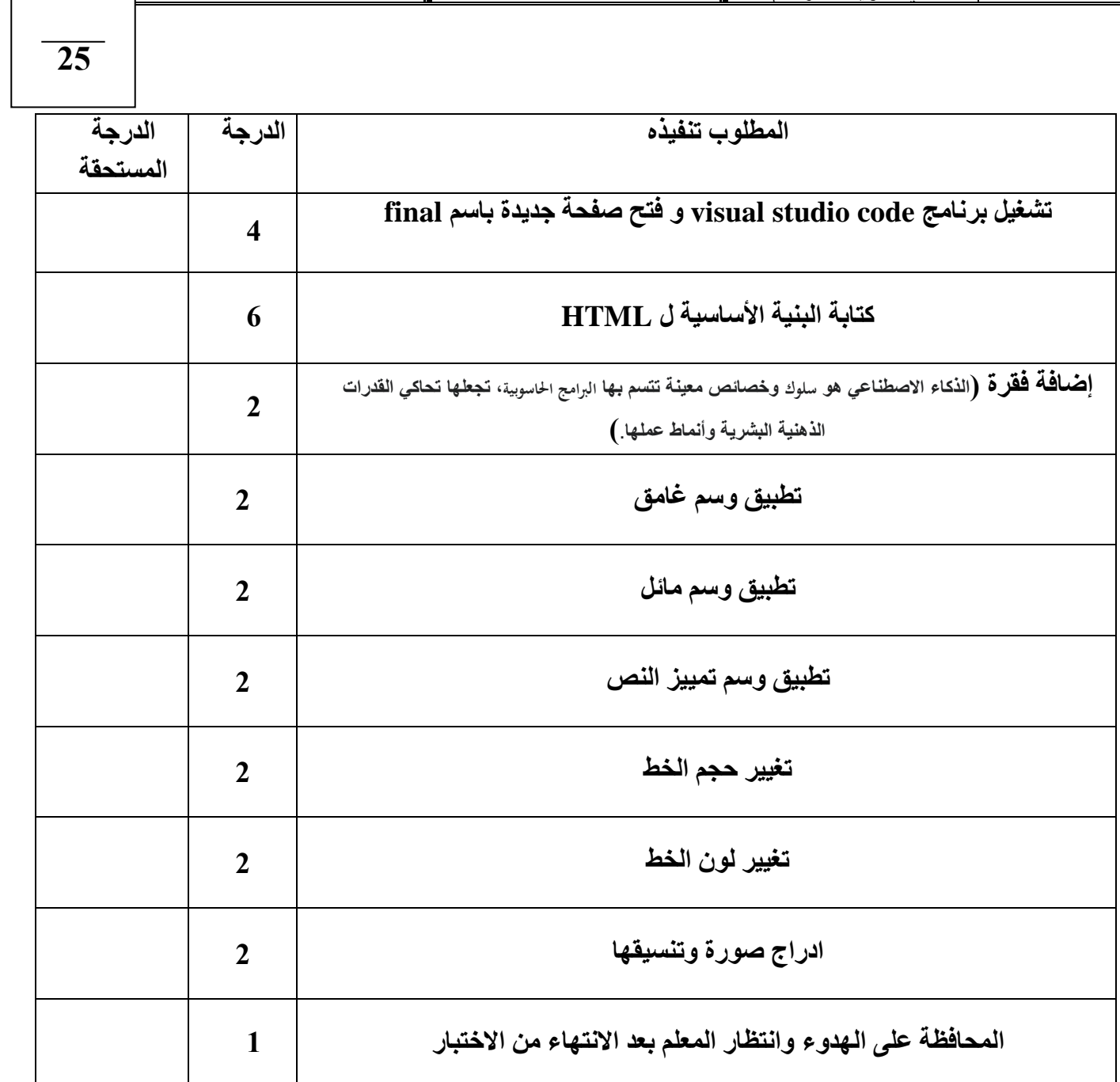

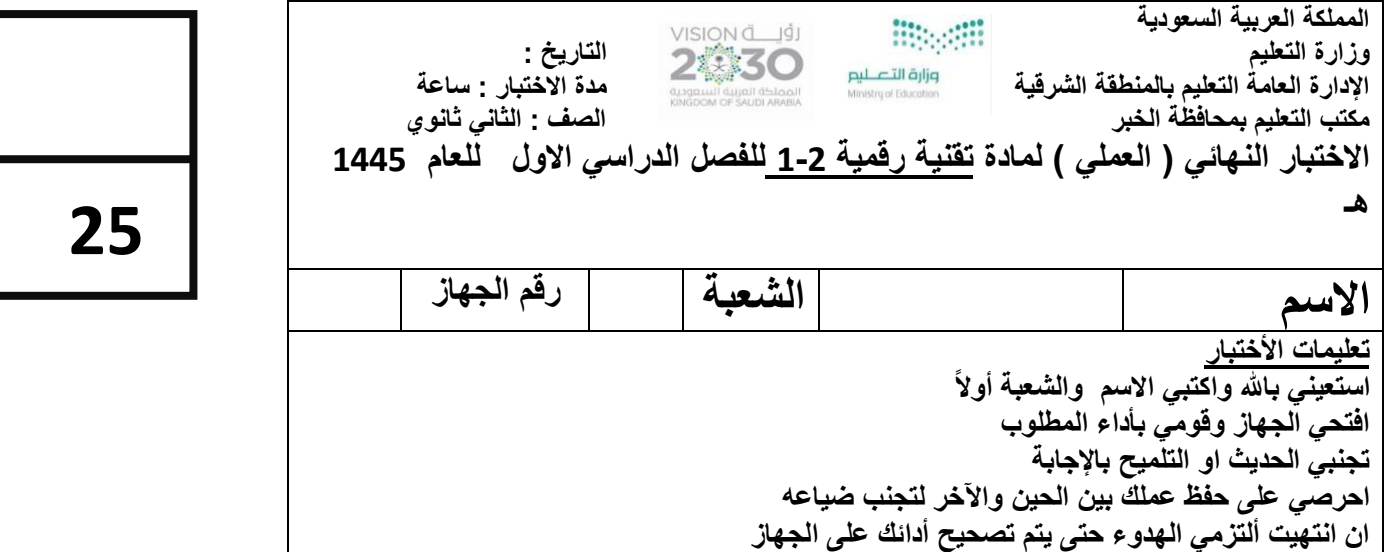

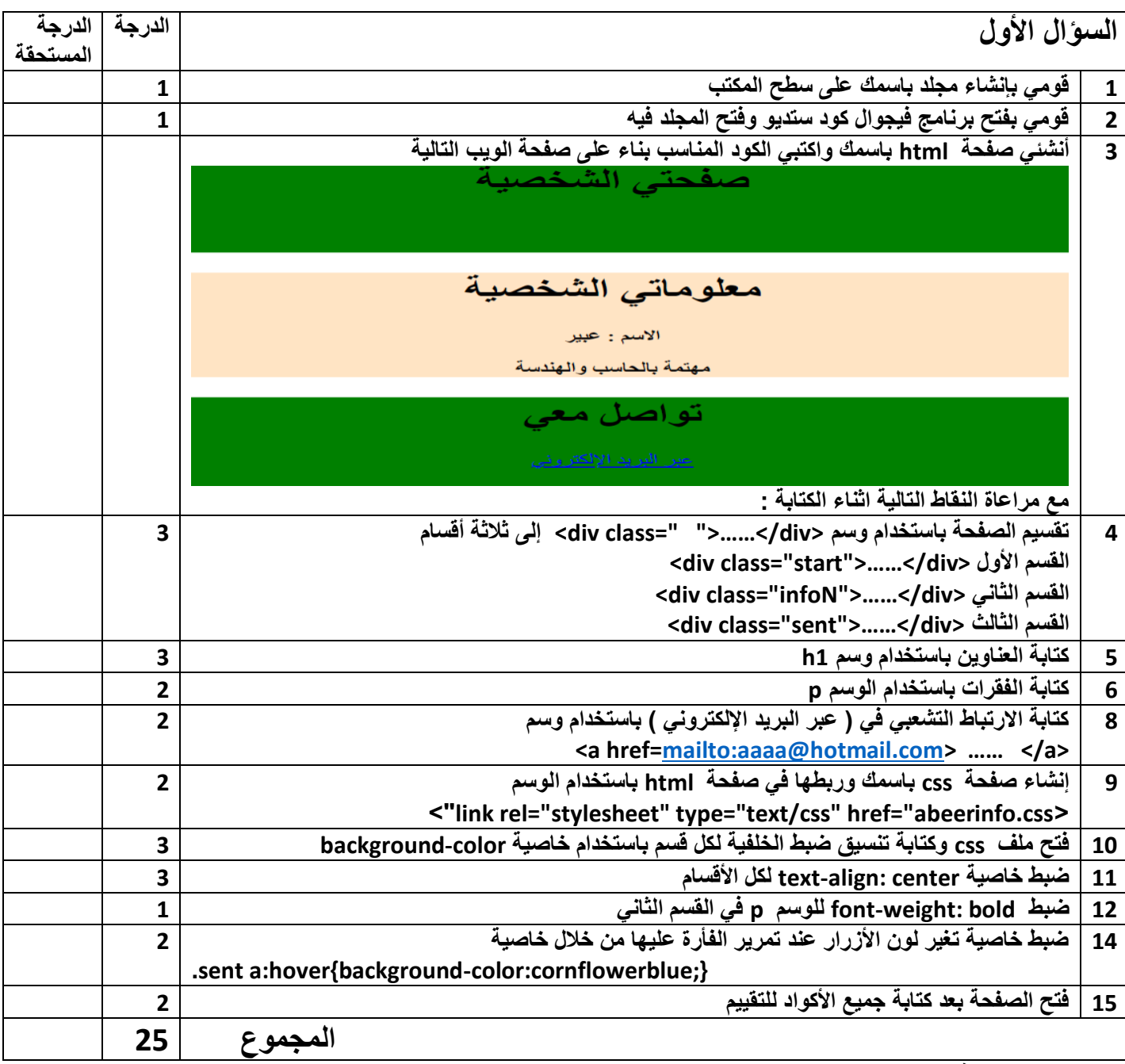

```
html
 >DOCTYPE html!<
 >"html lang="ar" dir="rtl<
>head<
>"link rel="stylesheet" type="text/css" href="abeerinfoo.css<
<body> >"div class="start<
>1h>صفحتي الشخصية >1/h >
<sub>br</sub><</sub>
\langlediv\rangle>"div class="infoN<
>1h>معلوماتي الشخصية >1/h >
<p> الاسم : عبير </p
>p>مهتمة بالحاسب والهندسة >/p>
\langlediv\rangle >"div class="sent<
<h1>تواصل معي</h1>
 >a/<اإللكتروني البريد عبر"< a href="mailto:hms_alabeer@hotmail.com<
<br> <br>
\langlediv\rangle
>html/<
css
```
 };start{background-color: green;text-align: center. };infoN {background-color:bisque;text-align: center. };infoN p{font-weight: bold. };sent{background-color:green;text-align: center. };sent a:hover{background-color:cornflowerblue.

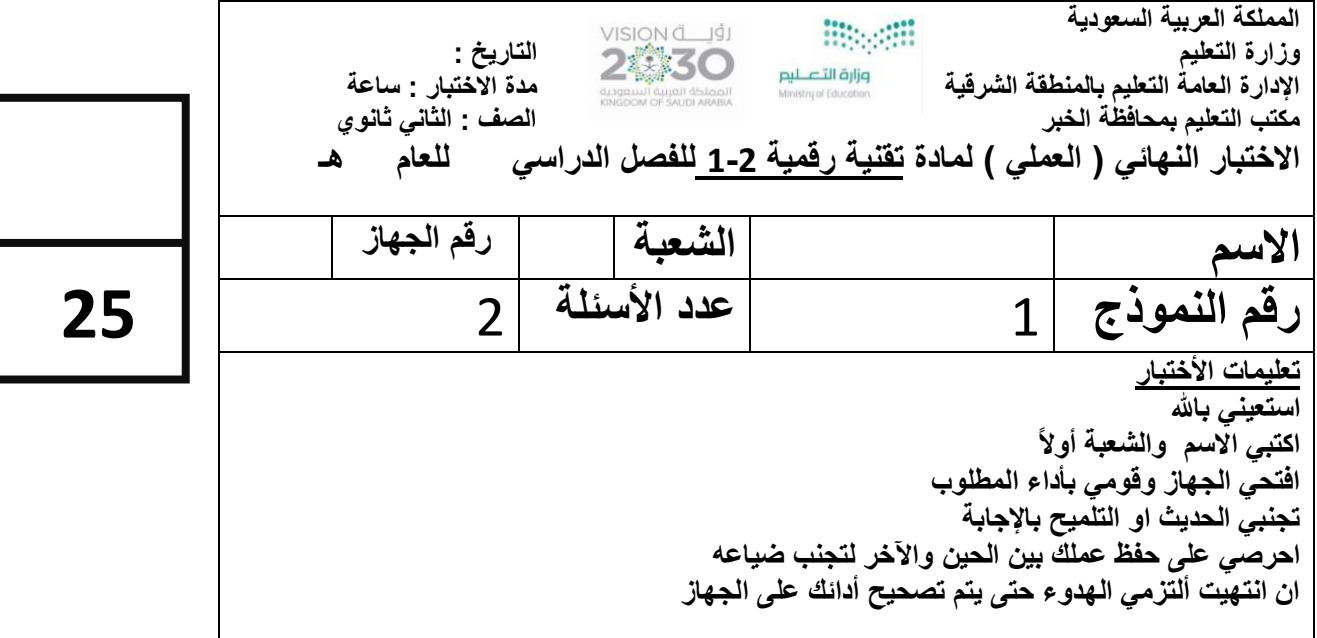

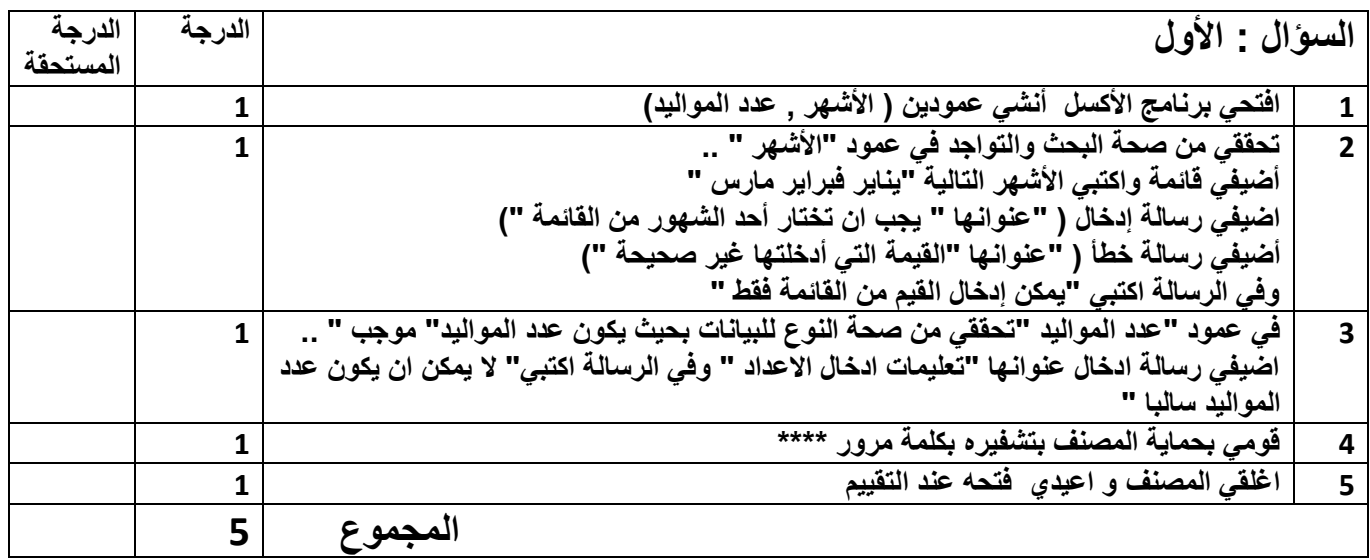

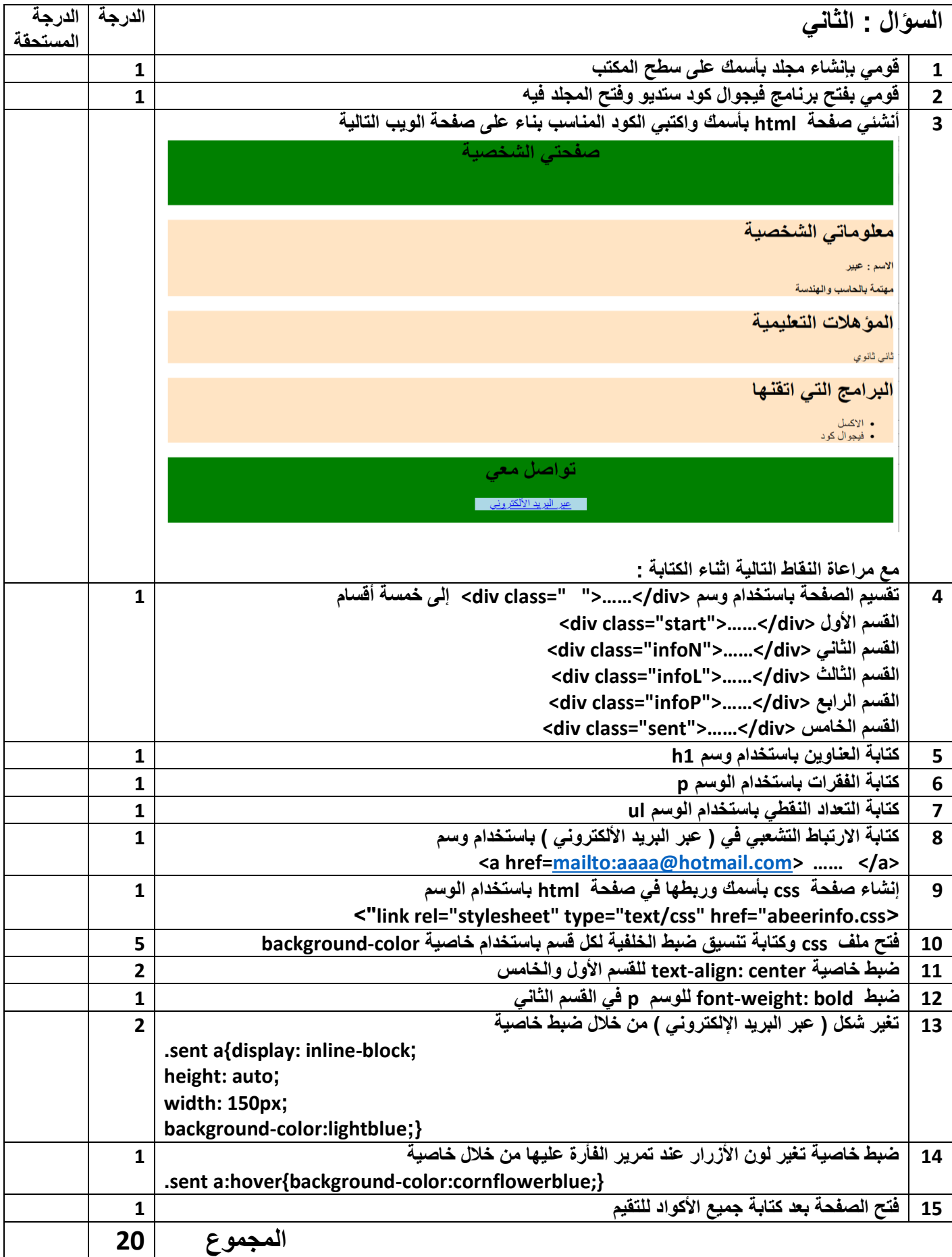

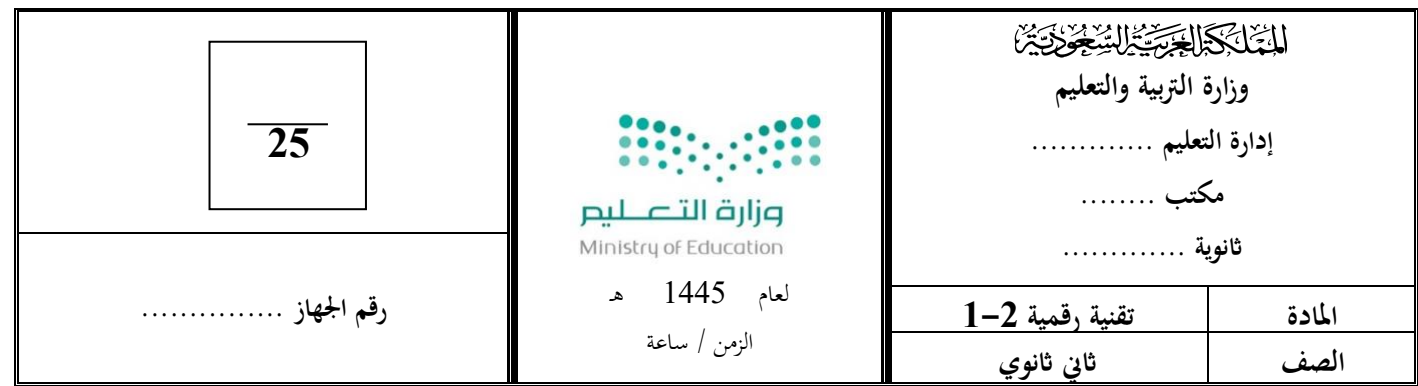

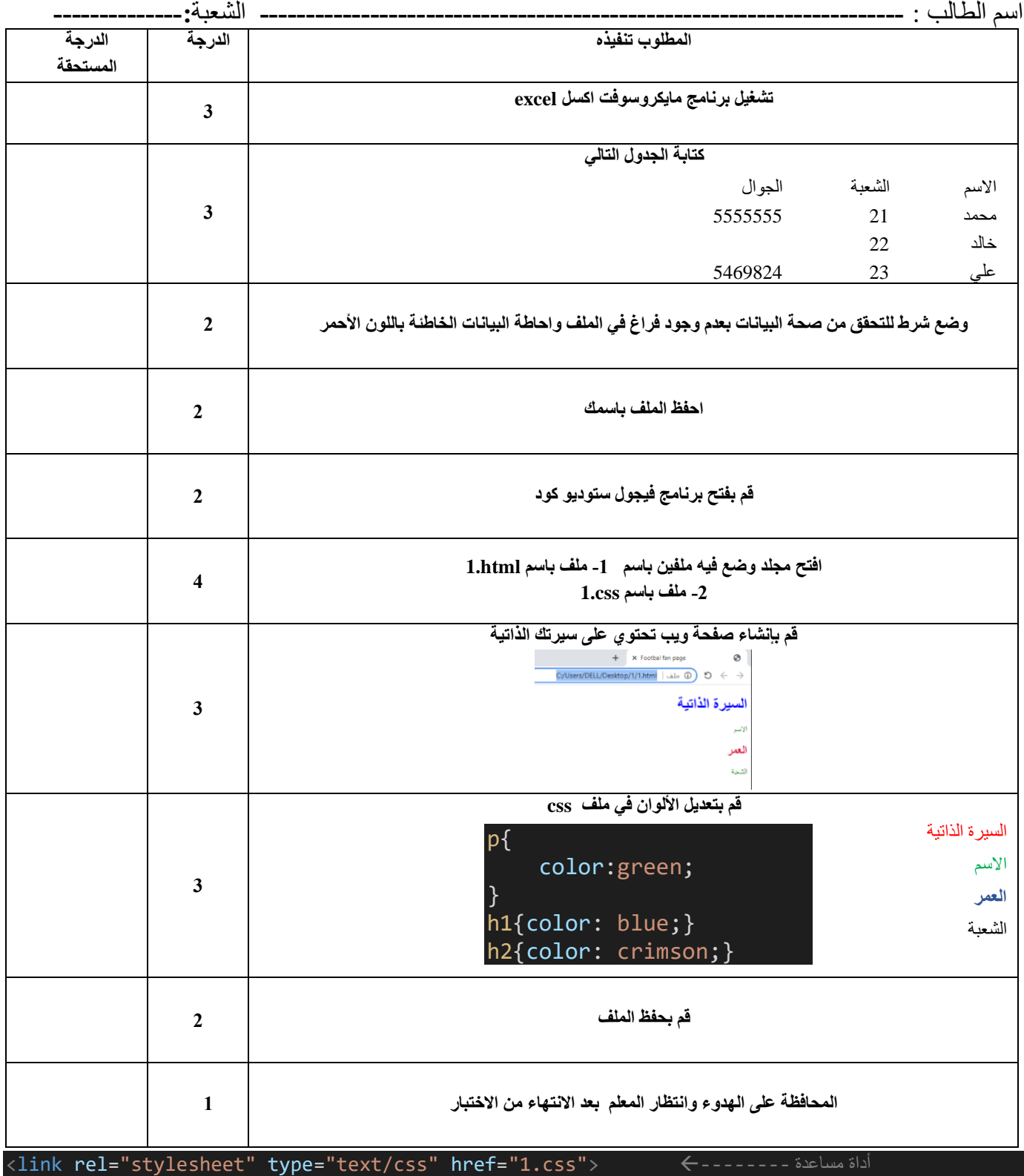